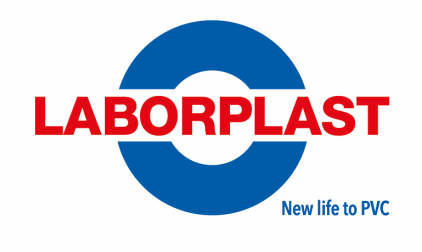

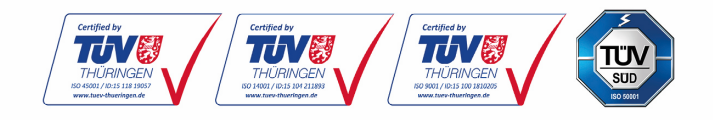

# **COOKIE POLICY Premessa**

La presente Cookie Policy è redatta e fornita ad integrazione dell'informativa pubblicata sul sito web www.laborplast.net ("**Sito**") ai sensi dell'art. 13 del Regolamento UE 2016/679 e viene resa anche in conformità alle previsioni di cui ai provvedimenti del Garante per la Protezione dei Dati Personali n. 229 dell'8 maggio 2014 ("Individuazione delle modalità semplificate per l'informativa e l'acquisizione del consenso per l'uso dei cookie") e n. 231 del 10 giugno 2021 ("*Linee Guida Cookie e altri strumenti di tracciamento*") e loro successive modifiche ed integrazioni.

Titolare del trattamento è LABORPLAST S.p.A., con sede legale in Via F. Magellano 52, 20020, Magnago (MI) e sede operativa in Via Massari Marzoli 21, 21052, Busto Arsizio (VA), C.F. e P.IVA 01710340157 ("**LABORPLAST**").

Si raccomanda vivamente a ciascun utente del Sito ("**Utente**") di consultare frequentemente il presente documento, al fine di conoscere le possibili variazioni o modificazioni che potrebbero essere apportate allo stesso principalmente in dipendenza di cambiamenti normativi.

Nel corso della navigazione del Sito, l'Utente potrebbe accedere a funzionalità o piattaforme di terze parti – di cui LABORPLAST non è in alcun modo responsabile – che potrebbero rilasciare cookie e raccogliere dati personali.

# **Cosa sono i cookie?**

I cookie sono di regola stringhe di testo che i siti web (cd. Publisher, o "prime parti") visitati dall'Utente ovvero siti o web server diversi (cd. "terze parti") posizionano ed archiviano – direttamente, nel caso dei publisher e indirettamente, cioè per il tramite di questi ultimi, nel caso delle "terze parti" - all'interno di un dispositivo terminale nella disponibilità dell'Utente medesimo (ad esempio, un computer, un tablet, uno smartphone, ovvero ogni altro dispositivo in grado di archiviare informazioni).

I software per la navigazione in internet e il funzionamento di questi dispositivi, ad esempio i browser, possono memorizzare i cookie e poi trasmetterli nuovamente ai siti che li hanno generati in occasione di una successiva visita del medesimo Utente, mantenendo così memoria della sua precedente interazione con uno o più siti web.

Le informazioni codificate nei cookie includono, a titolo esemplificativo: il tipo di browser utilizzato (ad esempio, Internet Explorer o Mozilla Firefox); il nome a dominio dal quale l'Utente accede ad Internet; il sito web da cui l'Utente ha raggiunto il Sito; la data e l'ora dell'accesso. Queste informazioni servono, ad esempio, per una più efficiente navigazione ed uso di un sito web o che sono necessari per abilitare determinate funzionalità, per evitare di inserire ad ogni accesso le medesime informazioni (quali, ad esempio, il nome utente e la password), per scopi statistici o per la personalizzazione di un sito secondo le preferenze dell'Utente.

### **Perché utilizziamo i cookie?**

Il Sito utilizza i cookie per facilitare e migliorare l'esperienza di navigazione dell'Utente (cookie tecnici), per analizzare l'utilizzo che ciascun Utente fa del Sito e raccogliere statistiche sugli accessi (cookie analitici) e per o

per garantire che i contenuti pubblicitari visualizzati online siano più mirati all'utente e ai suoi interessi (cookie di profilazione).LABORPLAST S.p.A. - Anime e Compund in PVC riciclato, Semilavorati in PVC

Sede legale Via F. Magellano 52 20020 Magnago (MI) Sede produttiva Via M. Marzoli 21, 21052 Busto Arsizio (VA)

Contatti +39 0331 309406 www.laborplast.net info@laborplast.net

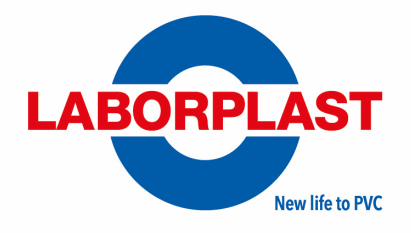

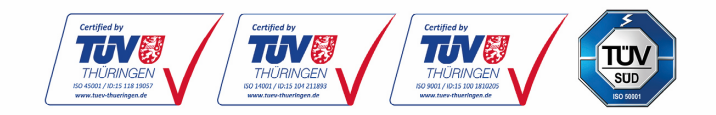

# **Quali cookie utilizziamo?**

Di seguito si riportano le tipologie di cookie utilizzati dal Sito, raggruppandoli in funzione delle finalità con cui essi vengono utilizzati.

### Cookie tecnici

Si tratta di cookie il cui scopo è di consentire il corretto funzionamento del Sito e/o di alcune sue singole sezioni e che sono quindi indispensabili per consentire all'Utente l'integrale e corretta navigazione sul Sito e l'utilizzo delle relative funzionalità.

Tali cookie possono essere sia di sessione (ossia vengono cancellati automaticamente ogniqualvolta il browser venga chiuso) sia persistenti (ossia, anche una volta chiuso il browser, non vengono cancellati, ma persistono sino ad una data predeterminata e preimpostata). I cookie tecnici sono inviati dal Sito stesso (cosiddetti cookie di "prima parte") o da domini/siti web di terze parti (cosiddetti cookie "di terza parte").

### Cookie analitici

I Cookie di questa categoria (cosiddetti "cookie analytics" o semplicemente "analytics") vengono utilizzati per collezionare informazioni in forma anonima sull'uso del Sito.

Il Sito utilizza queste informazioni per ottenere analisi statistiche anonime al fine di migliorarne l'utilizzo e per rendere i contenuti più allineati alle esigenze tecniche degli Utenti. I cookie analitici sono inviati da domini / siti web di terze parti (cosiddetti cookie "di terza parte").

#### Cookie di profilazione

A questa tipologia di cookie appartengono quelli che vengono collocati sul Sito da terze parti mediante l'integrazione di alcune funzionalità del Sito stesso con le piattaforme/siti web delle terze parti interessate. Il consenso all'installazione dei cookie appartenenti a questa categoria è **facoltativo** e un eventuale rifiuto non pregiudica in alcun modo il corretto e regolare funzionamento del Sito.

Qualora inoltre, a seguito dell'attivazione, si abbia intenzione di disattivare uno o più dei cookie appartenenti a questa categoria si invita a seguire le istruzioni di seguito riportate.

#### Informazioni relative alle terze parti

Per quanto riguarda i cookie di terze parti utilizzati sul Sito, di seguito vengono riportate le informazioni generali su tali terze parti.

Contatti +39 0331 309406 www.laborplast.net info@laborplast.net

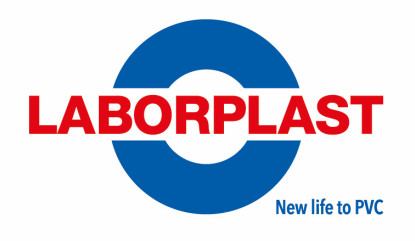

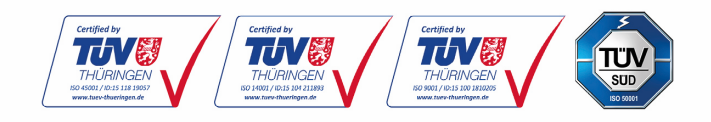

### **Devo accettare i cookie?**

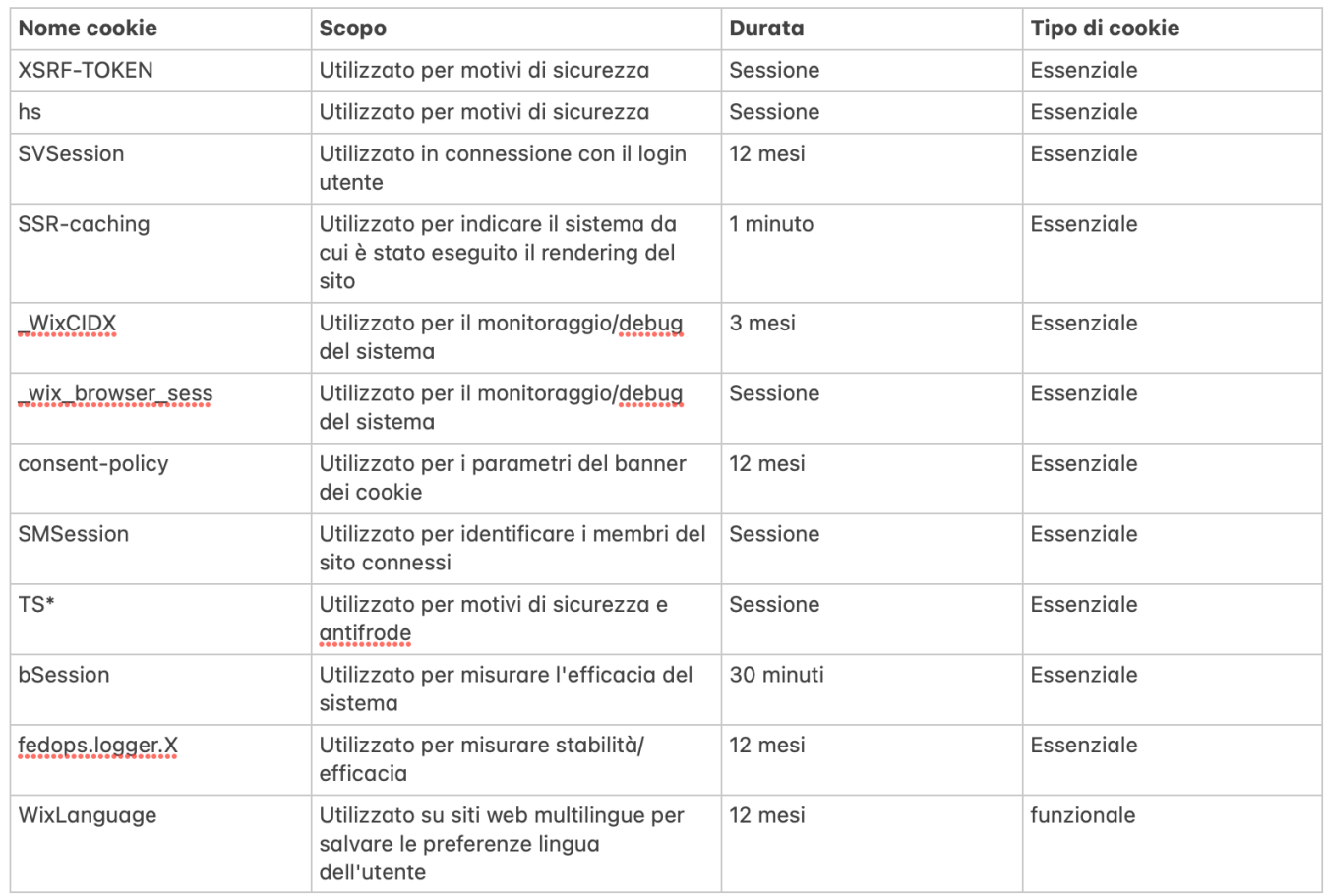

Ad eccezione dei cookie tecnici e/o analitici prima parte e/o analitici terze parti, strettamente necessari alla normale navigazione sul Sito, il conferimento dei dati è rimesso alla volontà dell'interessato, dopo aver preso visione dell'informativa breve contenuta nell'apposito *banner*. L'interessato può, quindi, evitare l'installazione dei cookie di profilazione chiudendo il *banner* nonché attraverso le apposite funzioni messe a disposizione nella presente informativa o attraverso il proprio *browser*.

LABORPLAST, secondo la normativa vigente, non è tenuta a chiedere il consenso dell'Utente in relazione all'utilizzo dei cookie tecnici e/o analitici di prima parte o di terze parti, in quanto necessari a fornire i servizi richiesti tramite la navigazione sul Sito. Questi ultimi di conseguenza vengono installati automaticamente dal Sito alla prima visita da parte dell'Utente, salvo la possibilità per quest'ultimo di disabilitarli come indicato al successivo paragrafo. Per tutte le altre tipologie di cookie viene invece richiesto il consenso dell'Utente tramite un banner a comparsa immediata sul Sito.

In aggiunta, l'Utente può esprimere o negare il proprio consenso tramite una o più di una delle seguenti modalità:

LABORPLAST S.p.A. - Anime e Compund in PVC riciclato, Semilavorati in PVC

Sede legale Via F. Magellano 52 20020 Magnago (MI) Sede produttiva Via M. Marzoli 21, 21052 Busto Arsizio (VA)

Contatti +39 0331 309406 www.laborplast.net info@laborplast.net

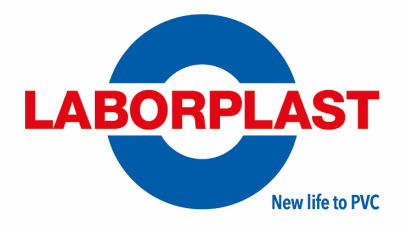

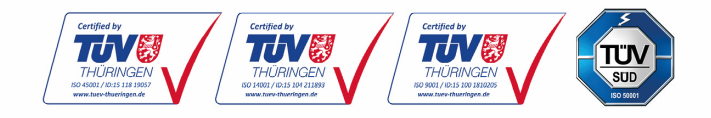

- mediante accesso e modifica delle impostazioni del browser utilizzato per navigare sul Sito (in proposito si rinvia al paragrafo "**Come posso disabilitare i cookie?**");
- tramite modifica delle impostazioni nell'uso dei servizi di terze parti (in proposito si rinvia al paragrafo "**Come posso disabilitare i cookie?**");
- tramite modifica delle impostazioni come descritto sotto.

# **Come posso disabilitare i cookie?**

### **Opzioni dei browser**

Quasi tutti i browser per la navigazione Internet sono impostati per accettare automaticamente i cookie. L'Utente può modificare la configurazione predefinita e disabilitare i cookie, impostando, nell'apposita scheda il livello di protezione desiderato. Sempre dalla voce "Opzioni Internet" del menù Strumenti, la scheda "Generale" e cliccando sull'apposito pulsante di cancellazione. Si riportano di seguito istruzioni di maggior dettaglio per la gestione dei cookie da parte dell'Utente per i browser più diffusi. Per eliminare i cookie dal browser Internet del proprio smartphone/tablet è necessario fare riferimento al manuale d'uso del dispositivo.

- *Google Chrome*: nel menù selezionare Strumenti, poi Opzioni (Preferenze per i Mac), accedere ad Avanzate e dopo selezionare l'opzione Privacy – Impostazione Contenuti;
- *Mozilla Firefox*: per Mac nell'opzione Preferenze, selezionare Privacy, accedere alla sezione "Mostrare cookies" e per Windows nella sezione Strumenti, selezionare Opzioni, accedere a privacy e dopo configurare un'opzione personalizzata per lo storico dei dati; Internet Explorer: nell'opzione Strumenti, selezionare Opzioni di Internet e accedere a Privacy;
- *Safari*: dal menù Preferenze, selezionare Privacy;
- *Internet Explorer: f*are click sul pulsante "*Strumenti*" nella barra in alto del browser e scegliere "*Opzioni Internet*"; fare click sulla scheda "*Privacy*" e nella sezione "*Impostazioni*", modificare il dispositivo di scorrimento in funzione dell'azione desiderata per i Cookie.

Si raccomanda, in ogni caso, all'Utente di verificare, di volta in volta, anche le indicazioni del proprio browser.

Nel caso in cui l'Utente decida di configurare il browser in modo da rifiutare tutti i cookies oppure rifiutare i cookies essenziali del Sito, la navigazione potrebbe essere rallentata o generare errori.

### **Policy terze parti.**

Come indicato ai paragrafi che precedono, il Sito contiene cookie di terze parti: le terze parti dispongono di una propria informativa sulla privacy che è diversa da quella adottata dal Sito e rispetto alla quale LABORPLAST è del tutto estranea. Di seguito vengono riportati i collegamenti alle pagine contenenti le informative e le istruzioni specifiche delle terze parti:

- Google Analytics: <https://policies.google.com/privacy>;
- Hubspot: https://legal.hubspot.com/privacy-policy? ga=2.64489192.698844011.1574959542-[538459560.1574959542](https://legal.hubspot.com/privacy-policy?_ga=2.64489192.698844011.1574959542-538459560.1574959542)
- Hotjar: [https://help.hotjar.com/hc/en-us/sections/115003180467-Privacy-Security-and-](https://help.hotjar.com/hc/en-us/sections/115003180467-Privacy-Security-and-Operations)**[Operations](https://help.hotjar.com/hc/en-us/sections/115003180467-Privacy-Security-and-Operations)**

LABORPLAST S.p.A. - Anime e Compund in PVC riciclato, Semilavorati in PVC

Sede legale Via F. Magellano 52 20020 Magnago (MI) Sede produttiva Via M. Marzoli 21, 21052 Busto Arsizio (VA)

Contatti +39 0331 309406 www.laborplast.net info@laborplast.net

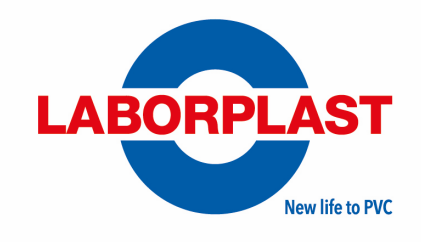

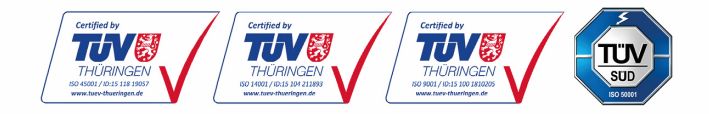

- LinkedIn: <https://www.linkedin.com/legal/l/cookie-table>
- Facebook: https://www.facebook.com/policies/cookies

Si raccomanda all'Utente di prendere attenta visione delle informative e policies relative all'utilizzo dei cookie redatte dalle terze parti e come sopra richiamate anche allo scopo di venire a conoscenza di eventuali modifiche apportate alle stesse dai rispettivi fornitori.

Per disabilitare Google Analytics si rinvia al *link* di seguito indicato: <https://tools.google.com/dlpage/gaoptout>

Per quanto concerne i Cookies forniti da *Wix.com* Inc non possono essere disabilitati dall'utente essendo gli stessi, come in precedenza riportato, necessari al corretto funzionamento del sito web e delle funzionalità ivi previste.

\*

La presente Cookie Policy è soggetta alla legge italiana.

Per tutto quanto qui non previsto, si rinvia all'informativa sul trattamento dei dati personali – *privacy policy*, disponibile al seguente link: [https://www.laborplast.net](https://www.laborplast.net/)

LABORPLAST S.p.A. - Anime e Compund in PVC riciclato, Semilavorati in PVC

Contatti +39 0331 309406 www.laborplast.net info@laborplast.net